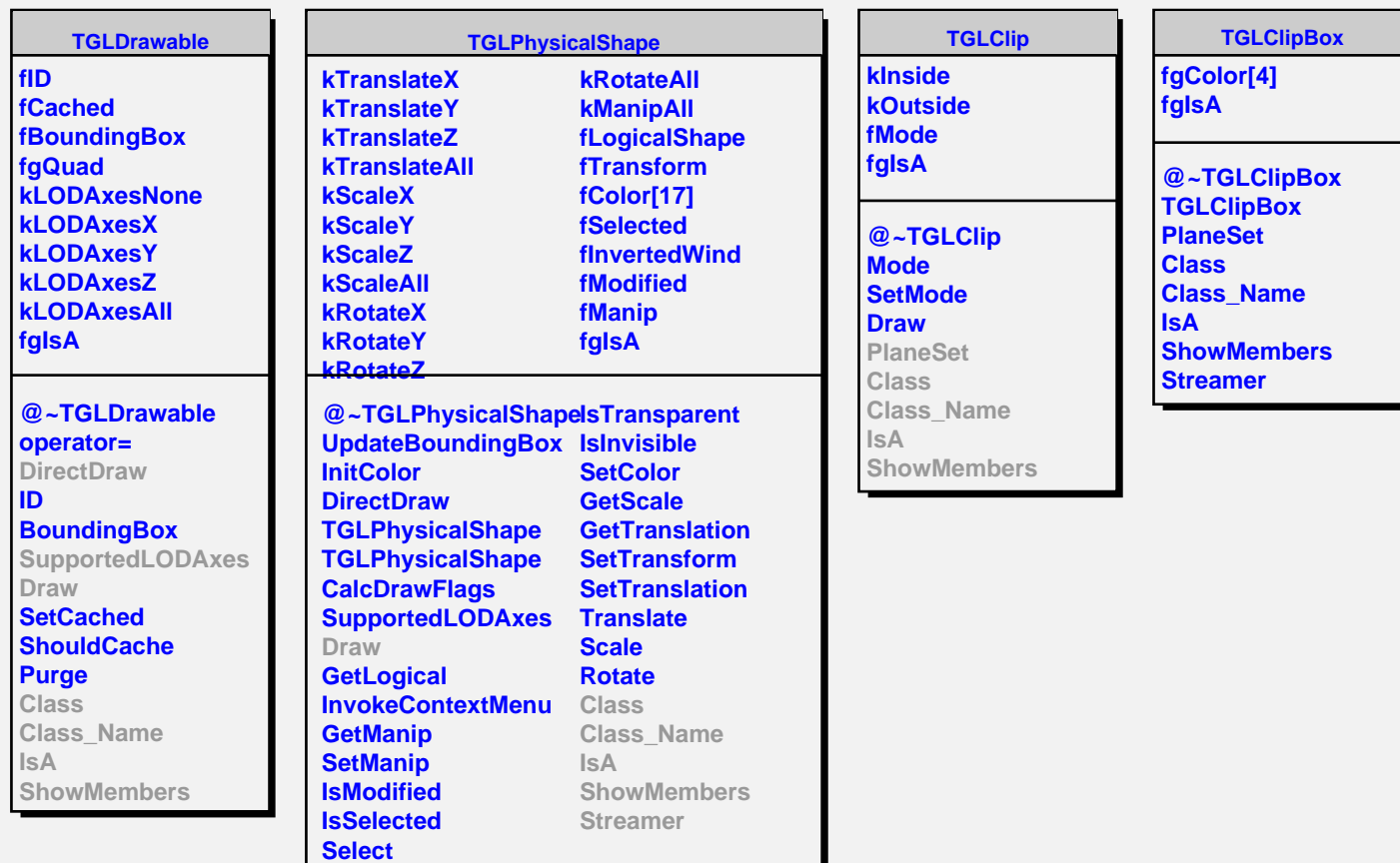

**Color**